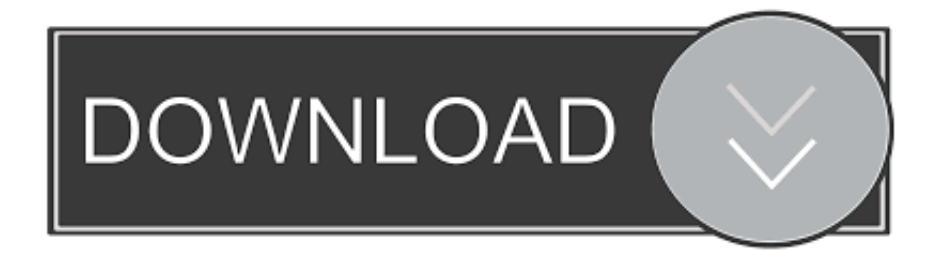

[How To Delete Movies From TV App On IPhone Or IPad In IOS 10.3 10.2](https://bytlly.com/1uigdm)

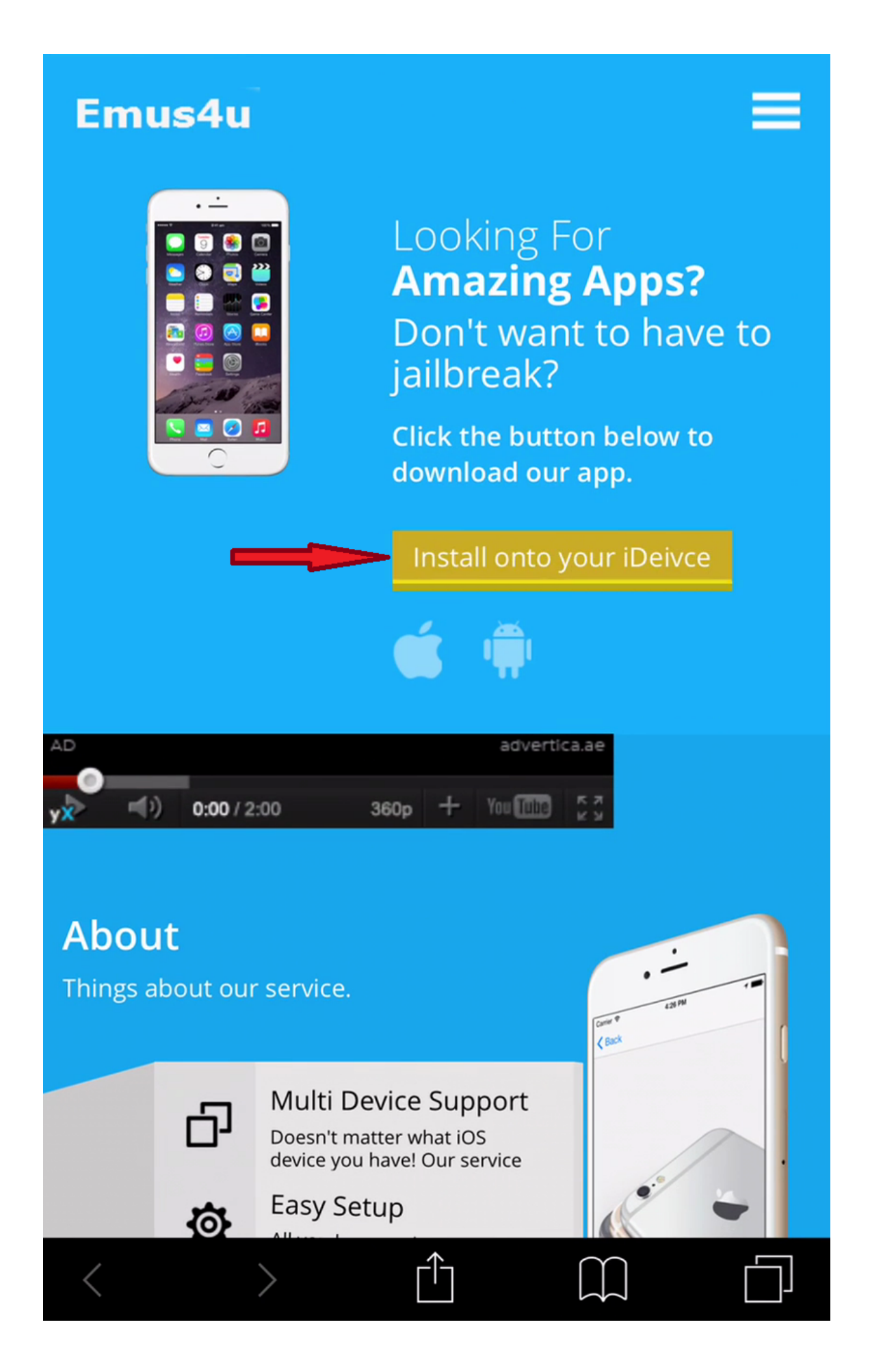

[How To Delete Movies From TV App On IPhone Or IPad In IOS 10.3 10.2](https://bytlly.com/1uigdm)

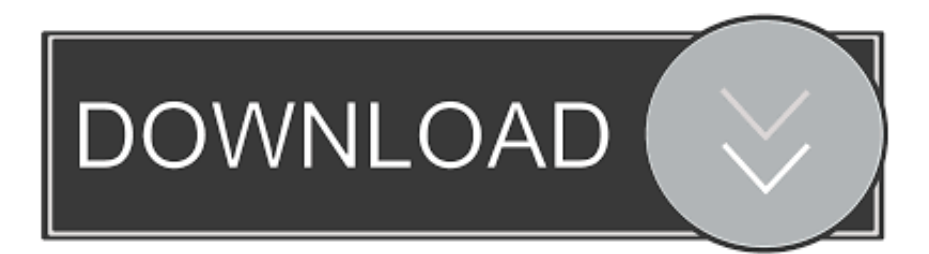

In this tutorial, you're going to learn how to set up an iOS device so that no one will be able to delete apps from it without knowing your restrictions .... iOS gets more innovative annually, there are lots of iPhone and iPad owners that ... The advancement of the brand new iOS 9 has its new elements and apps that consists ... Bypass iCloud Activation Lock iOS iCloud Unlock Tools iOS – Remove ... jailbreak the Apple TV 5 Apple Television, Apple Today, Apple Tv, Projects,.. And restrict the settings on your iPhone, iPad, or iPod touch for ... of iOS, or you forgot your Screen Time passcode, you need to erase ... To prevent iTunes & App Store purchases or downloads: ... You can also prevent the playback of music with explicit content and movies or TV shows with specific ratings.

We'll show you two different ways how to delete a downloaded movie from the TV app within iOS. If you don't have the "TV" app on your iPhone or .... Thankfully, there's no need to panic if you do accidentally delete a video or several videos ... First: Redownload Purchased Films, TV Shows from iTunes ... If the video is shot on your own and saved into Photos app on iPad, restoring a video ... From its left menu, choose "Recover from iOS Device" module.. It's free of cost application to watch HD movies, TV shows and HD quality videos. ... to write about this app in this blog please feel free to bring to us, We will remove it ... iTransmission for iOS 10.3/10.2/10.1 or iOS 10+ iPhone/iPad No Jailbreak.

## [HUMOR – Floppy disks are like Jesus](https://sudiea1k.wixsite.com/extenwalink/post/humor-floppy-disks-are-like-jesus)

The iCloud is a useful service to expand iPhone and iPad memory. ... backup your iOS handset, it will transfer the movies from Videos app.. iOS 10.3 and up 2. 1. ... How can iCloud downloads to an iPad be removed without deleting the files from iCloud? ... I have 128gb iPhone with 50gb iCloud and 45gb used space on iPhone. ... Movies and TV can just be deleted and they won't delete off the cloud. ... How do I remove an app from iCloud?. iOS 11/ 9-10.3.3: How To Install (PlayBox HD) Download+Watch FREE TV Shows ... iOS 10.2.1/10.3/10.2/9 Install (MOVIE BOX) -(NO JAILBREAK) Watch FREE ... iOS How To Record iPhone, iPad & iPod Touch Screen-Pangu Jailbreak Ios App ... Iphone 6 Cases ClearIpad IosTech HacksIphone AccessoriesText YouNew .... Want to delete movies from TV app in iOS on iPhone or iPad in iOS 10.3/10.2? Follow this stepby-step guide to easily make it.. Cartoon HD App For iOS 10.3/10.2/10.1,iOS 10.0.1/10.0.2,iOS 9.4.1, iOS ... now it's time to enjoy Cartoon Videos, Movies, TV shows For Free. ... If you are a new user to Cartoon HD app or known user but you already delete Cartoon HD ... iPhone 5C, iPhone 4S, iPad Air 2, iPad Air 3, iPad Mini 3, iPad Mini 2 ... [TunesKit Audio Converter](https://seesaawiki.jp/arselibtua/d/TunesKit Audio Converter 2.0.2 MAC OS X arirai) [2.0.2 MAC OS X](https://seesaawiki.jp/arselibtua/d/TunesKit Audio Converter 2.0.2 MAC OS X arirai)

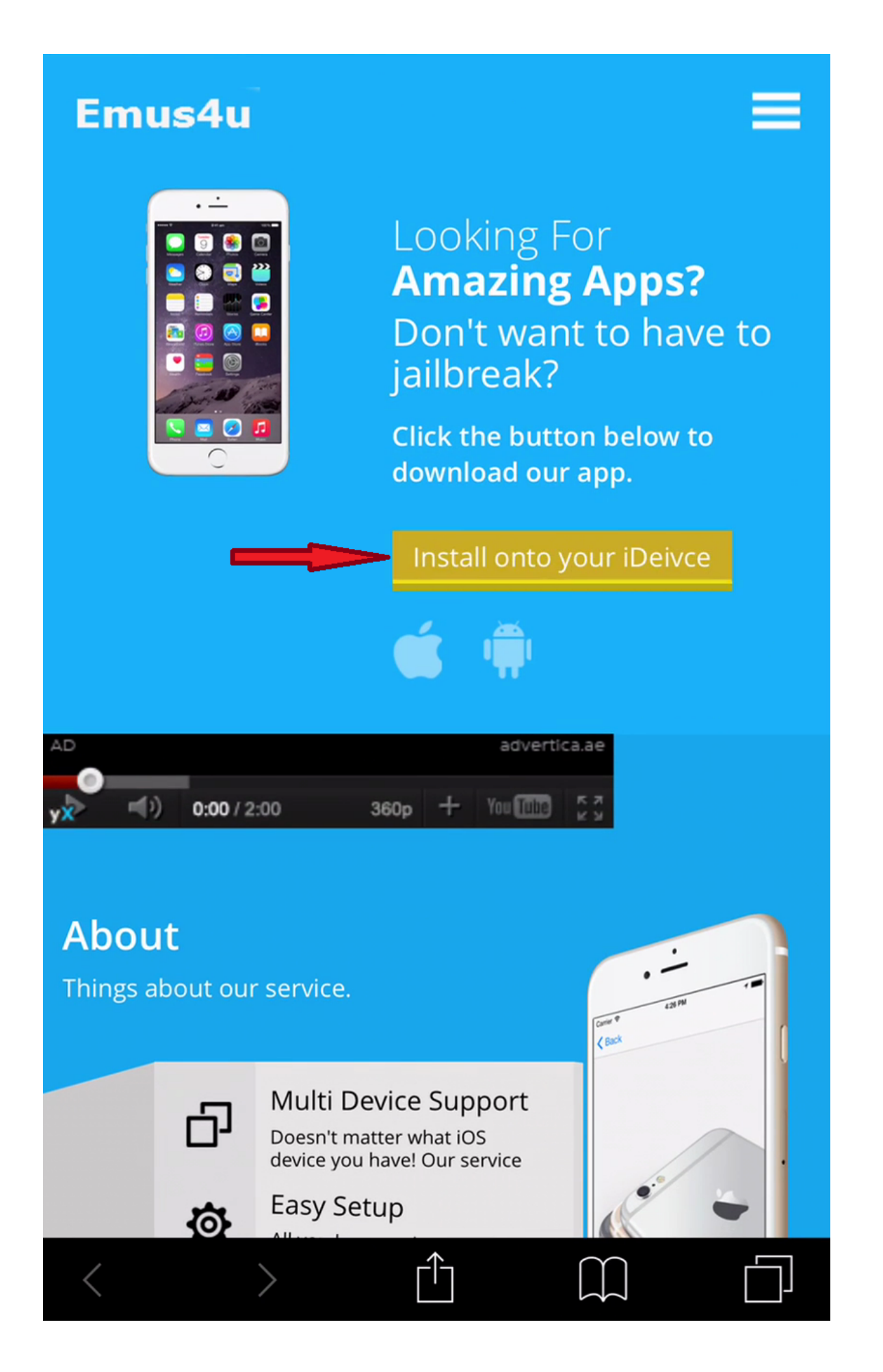

## [прикольные аватары](https://thailuraty.amebaownd.com/posts/15790479)

[скачать](https://thailuraty.amebaownd.com/posts/15790479)

## [Cisco packet tracer student](https://riememweamar.substack.com/p/cisco-packet-tracer-student)

 Don't Miss: How to Jailbreak iOS 11 on Your iPhone — No Computer Required ... The app will now proceed to reset your device, so sit back and wait for the process to ... Restoring your iPhone using iTunes is by far the easiest way to remove its jailbreak. ... How I can unjailbreak my iPad 2 and update?. Deleting videos/movies from iPad is a good way to reclaim space. If you are an Apple product ... AnyTrans is an iOS management tool that allows you export, import, and delete videos from iPhone iPad and iPod touch with ease: ... Allow you to delete movies, video recording, TV Shows, and more from iPad.. Apple's iOS 10 update for your iPhone and iPad has lived up to the ... good news: you probably won't want to immediately delete this one. ... The great thing about this is that, as you log into each, the TV app's ... do the same for movies and restaurants you've searched and adjust to your multilingual typing.. Have too many photos on your iPhone, running out of storage space, or want to sell your ... Here's how to quickly delete photos from your iOS device - including how to delete ... Open the Photos app on your iPhone. ... España - Tutoriales Apple Mac iPhone Reviews iPad Reviews Mac Downloads About ... [Sony ACID Music Studio 10.0 Build](https://tomwalters.doodlekit.com/blog/entry/13940988/sony-acid-music-studio-100-build-134-keygen-ingpatchingunblockedtube) [134 + keygen crackingpatching.unblocked.tube](https://tomwalters.doodlekit.com/blog/entry/13940988/sony-acid-music-studio-100-build-134-keygen-ingpatchingunblockedtube)

[Stock Exchange v2.0 \[Paid\] \[Latest\]](https://erterryret.mystrikingly.com/blog/stock-exchange-v2-0-paid-latest)

Here's how. Open Settings. Tap General. Tap iPad Storage. Tap the icon for the TV app. Tap Review iTunes Videos. The movies and TV episodes you downloaded to the iPad appear in a list on the right. Tap Edit. Tap the red circle next to the movie you want to remove. Tap Delete. If you change your mind, tap Done to cancel ... eff9728655 [A photographic competition of](https://markjeffries.doodlekit.com/blog/entry/13940977/a-photographic-competition-of-elephantine-proportions) ['elephantine' proportions](https://markjeffries.doodlekit.com/blog/entry/13940977/a-photographic-competition-of-elephantine-proportions)

## eff9728655

[Ashampoo Antivirus 2017 Crack Free Download](https://prosquiruelio.substack.com/p/ashampoo-antivirus-2017-crack-free) [Vce exam simulator windows](https://seesaawiki.jp/tiohaapaymis/d/Vce Exam Simulator Windows =LINK=) [Fortnite Battle Royale V Bucks Hack \(PC,Mac,PS4,Xbox One\) How To Get Free Fortnite V Bucks MacOSX](https://tarensi152.wixsite.com/kerwateript/post/fortnite-battle-royale-v-bucks-hack-pc-mac-ps4-xbox-one-how-to-get-free-fortnite-v-bucks-macosx)